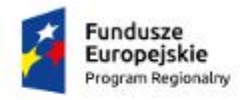

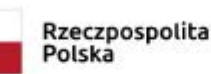

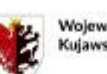

Wolewództwo Kujawsko-Pomorskie Unia Europejska Europejski Fundusz<br>Rozwoju Regionalnego

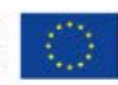

Załącznik nr 5.1 – 1a

## **KUJAWSKO-POMORSKA AGENCJA INNOWACJI SP. Z O.O. "FUNDUSZ BADAŃ I WDROŻEŃ – VOUCHER BADAWCZY"**

**OŚ PRIORYTETOWA 1. WZMOCNIENIE INNOWACYJNOŚCI I KONKURENCYJNOŚCI GOSPODARKI REGIONU DZIAŁANIE 1.2 PROMOWANIE INWESTYCJI PRZEDSIĘBIORSTW W BADANIA I INNOWACJE PODDZIAŁANIE 1.2.1 WSPARCIE PROCESÓW BADAWCZO-ROZWOJOWYCH REGIONALNY PROGRAM OPERACYJNY WOJEWÓDZTWA KUJAWSKO-POMORSKIEGO NA LATA 2014-2020**

# **WNIOSEK O PŁATNOŚĆ INSTRUKCJA WYPEŁNIANIA**

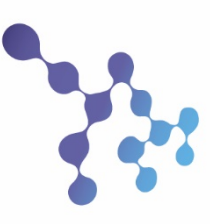

### FUNDUSZ BADAŃ I WDROŻEŃ V O U C H F R B A D A W C Z Y

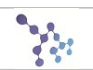

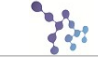

#### **INFORMACJE OGÓLNE**

Przed rozpoczęciem wypełniania wniosku o płatność prosimy o zapoznanie się z niniejszą instrukcją wypełniania.

Wnioskodawca zobowiązany jest do wypełnienia wszystkich pozycji (punktów) wniosku o dofinansowanie, poza przypadkami, w których wskazano inaczej. Wniosek o dofinansowanie należy wypełniać w języku polskim, zgodnie z trybem określonym w konkursie. Wniosek należy wypełniać z należytą starannością i z pełną odpowiedzialnością za jego treść.

Wniosek o płatność jest dokumentem niezbędnym do rozliczenia poniesionych wydatków dotyczących realizowanego przedsięwzięcia (w formie refundacji) w ramach projektu "Fundusz Badań i Wdrożeń – Voucher Badawczy" realizowanego w ramach Osi priorytetowej 1. Wzmocnienie innowacyjności i konkurencyjności gospodarki regionu, Działania 1.2 promowanie inwestycji przedsiębiorstw w badania i innowacje, poddziałania 1.2.1 wsparcie procesów badawczorozwojowych, Regionalnego Programu Operacyjnego Województwa Kujawsko-Pomorskiego na lata 2014-2020.

Wniosek o płatność zawiera podstawowe informacje na temat przedsięwzięcia, wniosku o płatność, zaawansowania finansowego i rzeczowego przedsięwzięcia, stopnia realizacji wskaźników oraz stanu realizacji przedsięwzięcia.

Złożony wniosek o płatność wraz z wymaganymi załącznikami podlega ocenie i zatwierdzeniu przez KPAI faktycznego i prawidłowego przedstawienia wydatków oraz uznania ich za kwalifikujące się do objęcia wsparciem.

#### **1. DANE PRZEDSIĘWZIĘCIA**

Niniejsza rubryka służy identyfikacji wnioskodawcy przedsięwzięcia.

W polach "nazwa wnioskodawcy" i "tytuł przedsięwzięcia" należy podać dane zgodne z wnioskiem o dofinansowanie przedsięwzięcia (nazwa wnioskodawcy, tytuł przedsięwzięcia).

W polach "numer umowy" i "rachunek bankowy" należy podać dane zgodne z umową o udzielenie grantu (numer umowy, numer rachunku bankowego, nazwa banku)

W polu "Wartość dofinansowania objęta wnioskiem" należy podać wartość wynikającą z przemnożenia sumy (razem) wartości z kolumny "kwota wydatków kwalifikujących się do objęcia wsparciem / faktyczna" przez procent dofinansowania przedsięwzięcia określony w umowie o udzielenie grantu.

*Pole "Zatwierdzone" uzupełniane jest przez KPAI.*

#### **2. HARMONOGRAM FINANSOWY**

W niniejszej rubryce należy wskazać postęp rzeczowo-finansowy realizowanego przedsięwzięcia dotyczący rozliczanych wydatków.

W polu "Nazwa zadania" należy podać odpowiednią nazwę kategorii wydatków zgodną z nazwą określoną we wniosku o dofinansowanie.

W polach "kwota wydatków całkowitych / określona we wniosku o dofinansowanie" oraz "kwota wydatków kwalifikujących się do objęcia wsparciem / określona we wniosku o dofinansowanie" należy podać odpowiednie kwoty wydatków określone w aktualnym wniosku o dofinansowanie dla danej kategorii.

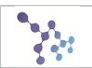

W polach "kwota wydatków całkowitych / faktyczna" oraz "kwota wydatków kwalifikujących się do objęcia wsparciem / faktyczna" należy podać odpowiednie kwoty wydatków objętych wnioskiem o płatność dla danej kategorii.

Pola "RAZEM" i "Procent realizacji" liczone są automatycznie.

#### **3. ZESTAWIENIE DOKUMENTÓW**

W niniejszej rubryce należy wskazać dokumenty księgowe (faktury, rachunki itp.) objęte wnioskiem o płatność, podlegające rozliczeniu w ramach przedsięwzięcia.

Dokumenty księgowe przedstawione do rozliczenia muszą być bezpośrednio związane z przedsięwzięciem, dotyczyć kategorii wydatków zgodnych z wnioskiem o dofinansowanie, być zapłacone w całości oraz opisane w sposób określony w załączniku do niniejszej instrukcji.

W zestawieniu należy wskazać wszystkie dokumenty księgowe dotyczące w całości lub w części wydatków kwalifikujących się do objęcia wsparciem w ramach przedsięwzięcia. W zestawieniu nie należy ujmować dokumentów dotyczących w całości wydatków niekwalifikowalnych.

W polu "przedmiot" należy podać nazwę towaru, usługi lub wykonanych prac zgodną z dokumentem księgowym. W przypadku, gdy nazwa na dokumencie księgowym jest zbyt długa należy dokonać skrótów umożliwiających identyfikację dokumentu. W przypadku, gdy np. faktura częściowo dotyczy wydatków kwalifikujących się do objęcia wsparciem w ramach przedsięwzięcia, należy wskazać jedynie tę część nazwy z dokumentu odpowiadającej tej części wydatków.

W polach "Numer dokumentu" i "Data wystawienia dokumentu" należy podać odpowiedni numer i datę wystawienia dokumentu księgowego.

W polu "Data zapłaty" należy podać wszystkie daty zapłaty za dany dokument księgowy. Jeżeli np. faktura była opłacana w transzach, należy podać wszystkie daty płatności za daną fakturę. Do rozliczenia można przedstawić dokument jedynie po dokonaniu zapłaty całej kwoty wskazanej w dokumencie.

W polach "Kwota brutto", "Kwota netto" oraz "Kwota VAT" należy podać odpowiednie kwoty z dokumentu księgowego dotyczące realizowanego przedsięwzięcia (zarówno wydatków kwalifikujących się do objęcia wsparciem jak i pozostałych niekwalifikowalnych). W przypadku, gdy np. faktura częściowo dotyczy realizowanego przedsięwzięcia, należy wskazać odpowiednie kwoty odpowiadające tylko tej części wydatków.

W polu "Wydatki kwalifikujące się do objęcia wsparciem" należy podać odpowiednią kwotę wydatków dotyczącą danego dokumentu księgowego, która spełnia określone warunki uznania za kwalifikujące się do objęcia wsparciem. Kwota ta nie może być wyższa od kwoty wskazanej w polu "Kwota brutto".

W przypadku, gdy do danej faktury wystawiona była faktura korygująca lub nota księgowa, w zestawieniu należy podać dane po aktualizacji, a do wniosku o płatność załączyć oba dokumenty.

Dowód księgowy opiewający na waluty obce powinien zawierać przeliczenie ich wartości na walutę polską według kursu zgodnego z obowiązującymi w tym zakresie krajowymi przepisami dotyczącymi podatku dochodowego, podatku od towarów i usług oraz zasadami rachunkowości, stosownie do prowadzonej przez Wnioskodawcę formy działalności gospodarczej i systemu rozliczeń. Wynik przeliczenia zamieszcza się bezpośrednio na dowodzie, chyba że system przetwarzania danych zapewnia automatyczne przeliczenie walut obcych na walutę polską, a wykonanie tego przeliczenia potwierdza odpowiedni wydruk. Kwota w polu "Wydatki kwalifikujące się do objęcia wsparciem" wykazywana jest jako wartość wydatku po przeliczeniu według kursu po jakim dokonano zapłaty. W przypadku prowadzenia przez Wnioskodawcę rachunku walutowego i dokonania płatności z tego rachunku ze środków tam posiadanych – według średniego kursu NBP z dnia dokonania płatności. W

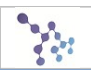

szczególnych przypadkach można zastosować średni kursu NBP z dnia zaksięgowania wydatku, jeśli kurs NBP jest niższy niż z dnia płatności. W przypadku wystąpienia wątpliwości w zakresie zastosowania kursu do wyliczenia kwoty kwalifikowanej dopuszcza się wskazanie przez Wnioskodawcę innego uzasadnionego przepisami kursu (jednak kwota wydatków kwalifikujących się do objęcia wsparciem po przeliczeniu nie może być wyższa od kwoty wyliczonej według średniego kursu NBP z dnia zapłaty faktury/rachunku). Płatności gotówkowe wyrażone w dokumencie finansowo-księgowym w walucie obcej należy przeliczyć według kursu obowiązującego w dniu przeprowadzenia operacji gospodarczej, tj. według kursu faktycznie zastosowanego wynikającego z charakteru operacji – kurs zakupu waluty bądź w przypadku braku tego kursu według średniego kursu ogłaszanego przez NBP na dzień dokonania operacji.

#### **4. WSKAŹNIKI**

W niniejszej rubryce należy określić stopień realizacji wskaźników produktu i rezultatu dotyczących przedsięwzięcia poprzez wybranie wszystkich wskaźników z listy zgodnych z określonymi we wniosku o dofinansowanie.

W polu "Wartość docelowa" należy wskazać odpowiednią wartość docelową wskaźnika zgodną z wnioskiem o dofinansowanie.

W polu "Wartość osiągnięta" należy wskazać osiągniętą w związku z realizacją przedsięwzięcia na dzień sporządzenia wniosku o płatność przez Wnioskodawcę.

W przypadku, gdy ze względu na specyfikę przedsięwzięcia Wnioskodawca na etapie wniosku o dofinansowanie nie przewidział powstania nowych miejsc w związku z realizacją przedsięwzięcia, należy zaznaczyć opcję "Nie dotyczy" (w takim przypadku pozostałe pola dot. wskaźnika miejsc pracy nie są wypełniane).

#### **5. INFORMACJE DODATKOWE**

W niniejszej rubryce należy m.in. przedstawić informacje o problemach napotkanych w trakcie realizacji przedsięwzięcia, w tym również w zakresie realizacji wskaźników i celów przedsięwzięcia,, komercjalizacji, a także przedstawić inne niezbędne informacje związane z realizacją przedsięwzięcia, istotne z punktu widzenia rozliczenia przedsięwzięcia itd.

#### **ZAŁĄCZNIKI**

Do wniosku o płatność należy załączyć wszystkie niezbędne załączniki, jednocześnie uzupełniając tabelę (dopuszczalne jest grupowanie tematyczne załączników w tabeli)

Wnioskodawca przed podpisaniem wniosku o płatność powinien zapoznać się z treścią oświadczenia.

Osoba (lub osoby) upoważniona w imieniu wnioskodawcy podpisuje (czytelnie lub z imienną pieczątką) wniosek o płatność, jednocześnie wskazując miejscowość i datę sporządzenia/zatwierdzenia wniosku o płatność przez wnioskodawcę.

We wskazanym miejscu należy również przystawić pieczęć wnioskodawcy.

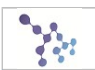

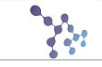

#### **ZAŁĄCZNIK**

#### **OPIS FAKTURY/DOKUMENTU KSIĘGOWEGO O RÓWNOWAŻNEJ WARTOŚCI DOWODOWEJ**

1. Na pierwszej stronie dokument powinien zawierać co najmniej informacje o współfinansowaniu projektu ze środków Europejskiego Funduszu Rozwoju Regionalnego w ramach Regionalnego Programu Operacyjnego Województwa Kujawsko-Pomorskiego na lata 2014-2020;

2. Na odwrocie dokumentu (lub na pierwszej stronie – jeśli brakuje miejsca na odwrocie) należy zamieścić:

a) informację dotyczące zgodności wydatku z umową o powierzenie grantu i nazwą przedsięwzięcia.

b) informacje dotyczące związku wydatku z przedsięwzięciem poprzez zaznaczenie, do której lub których zadań/kategorii wydatku przedstawionych we wniosku o dofinansowanie przedsięwzięcia odnosi się wydatek ujęty w danym dokumencie wraz ze wskazaniem kwoty kwalifikowalnej,

c) numer księgowy, pod którym dokument księgowy został zarejestrowany,

W przypadku, gdy opis sporządzony na oryginałach dokumentów źródłowych wymagać będzie korekt, należy wszelkich wymaganych poprawek dokonywać wyłącznie na oryginałach dokumentów.

Jedynie w sytuacjach, gdy niemożliwe jest zapisanie na dokumencie wszystkich wymaganych informacji, można do faktury/równoważnego dokumentu dołączyć załącznik integralnie związany z dokumentem głównym np. poprzez doklejenie.

Wówczas na oryginalnym dokumencie powinna znaleźć się informacja o współfinansowaniu wydatku w ramach FBiW-VB oraz adnotacja, że integralną część dokumentu stanowi załącznik, natomiast pozostała część wymaganego opisu zostanie ujęta w załączniku.

Pierwsza strona:

**Wydatek współfinansowany z Europejskiego Funduszu Rozwoju Regionalnego w ramach projektu pn. "Fundusz Badań i Wdrożeń – Voucher Badawczy" realizowanego w ramach Regionalnego Programu Operacyjnego Województwa Kujawsko-Pomorskiego na lata 2014-2020**

Pierwsza strona lub rewers dokumentu:

**Wydatek zgodny z Umową o powierzenie grantu nr ……………………………………**

**na realizację przedsięwzięcia pn. ……………………………………**

**Wydatek zgodny z wnioskiem o dofinansowanie w ramach kategorii:**

**1. nazwa kategorii – odpowiadająca kwota wydatków kwalifikujących się do objęcia wsparciem**

**2. nazwa kategorii – odpowiadająca kwota wydatków kwalifikujących się do objęcia wsparciem**

**…**

**Numer księgowy: ……………………………………**

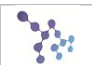

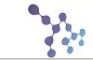

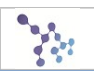